## Capital Statements Template

• Main features - January 2013

#### Document manager

• In addition to the Capital Statement document, there is a sample engagement letter and a cover letter to the commissionaire

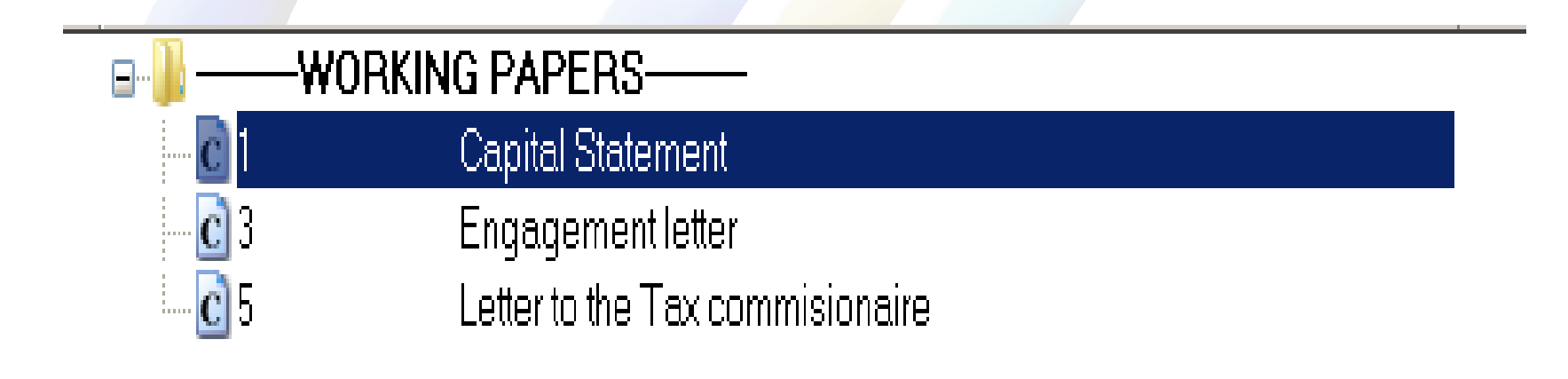

#### ENTRY TABLE

• Similar to the Financial statements template

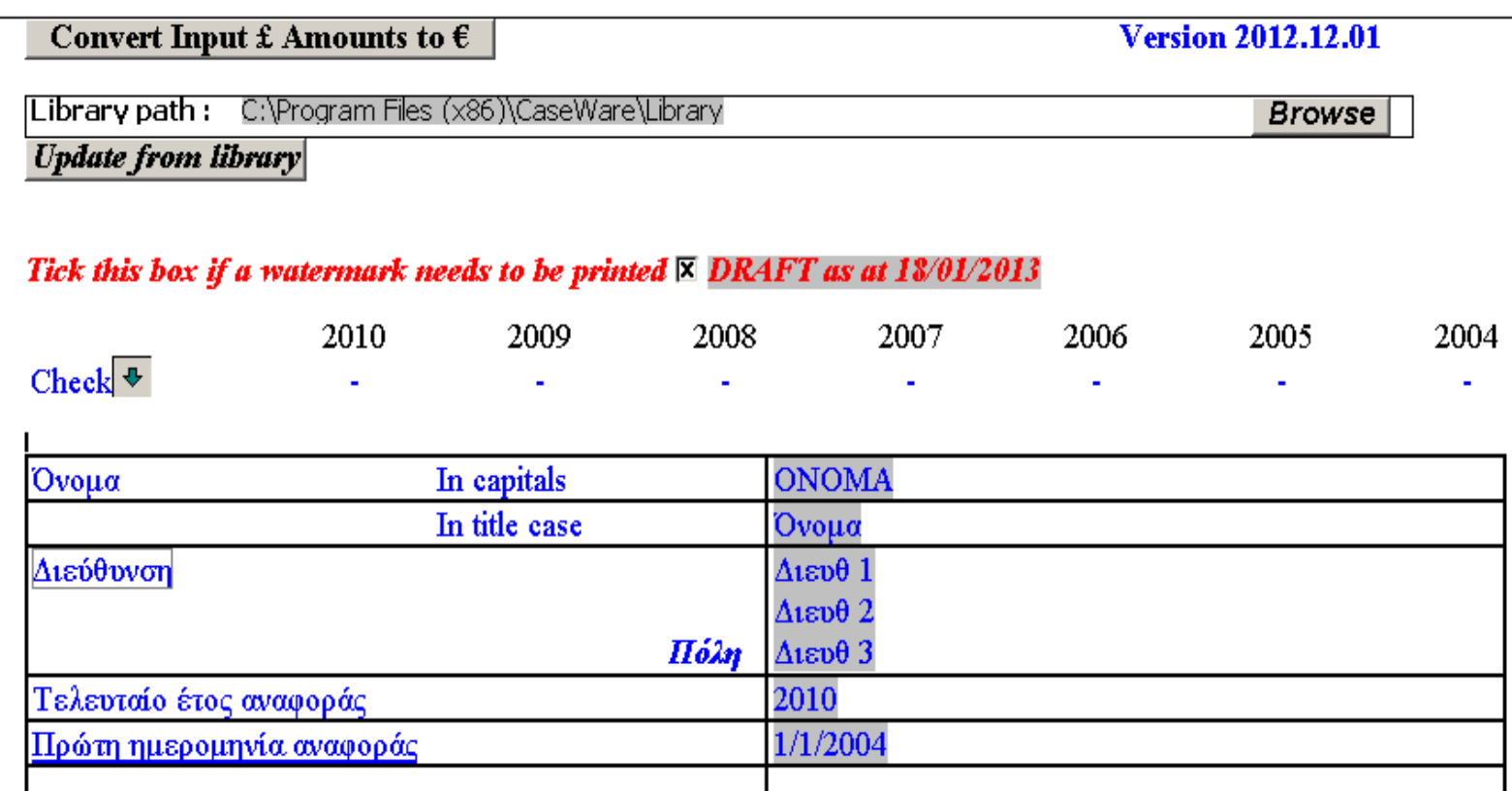

#### ENTRY TABLE

THE PURPOSE OF THE ENTRY TABLE is

- to enter in one place values repeated throughout the document
- To define the period covered by the statement
- Quick selection of columns to be used and / or printed
- To select the format of the template to be used

#### ENTRY TABLE

• Quick selection of columns to be used and / or printed

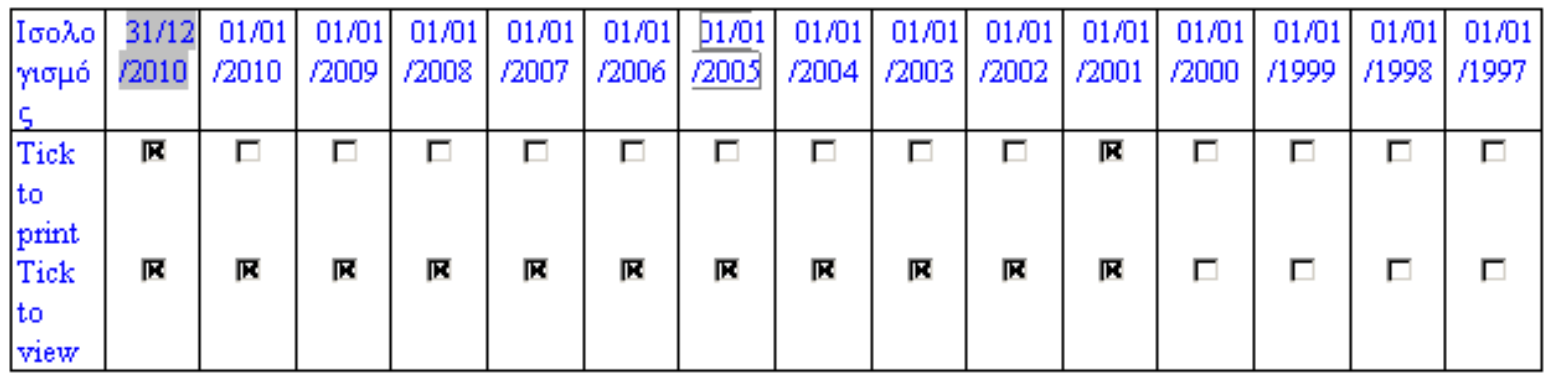

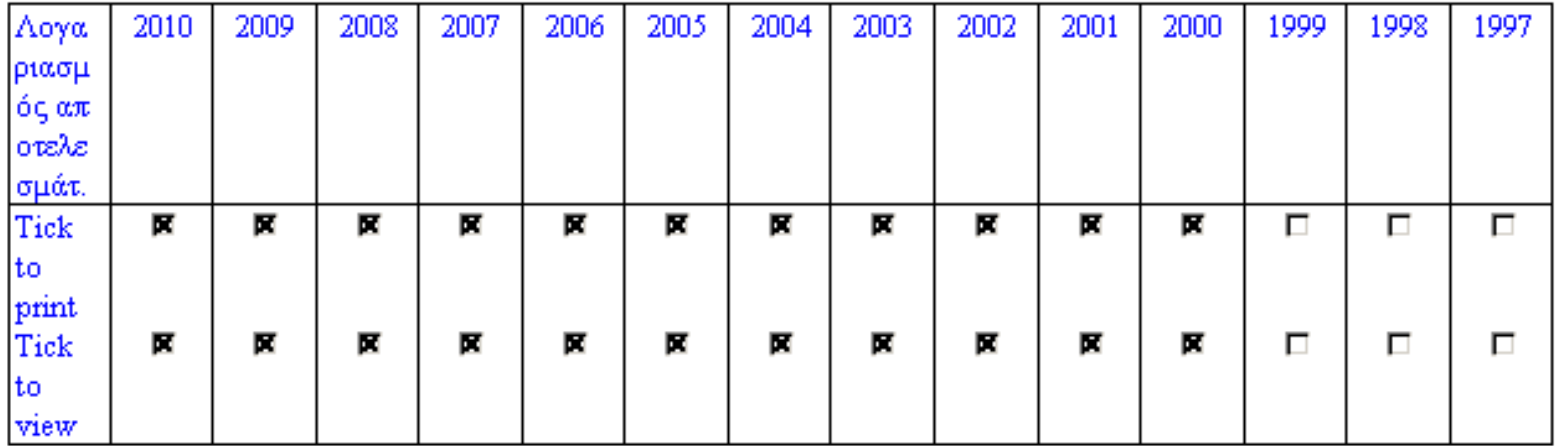

#### FREEZE

- Convert input amounts is used for converting from one currency to another
- Library folder is used when updating to a newer version
- Watersmark is useful for printing and checking
- Check line shows the deficiency or surplus for any year

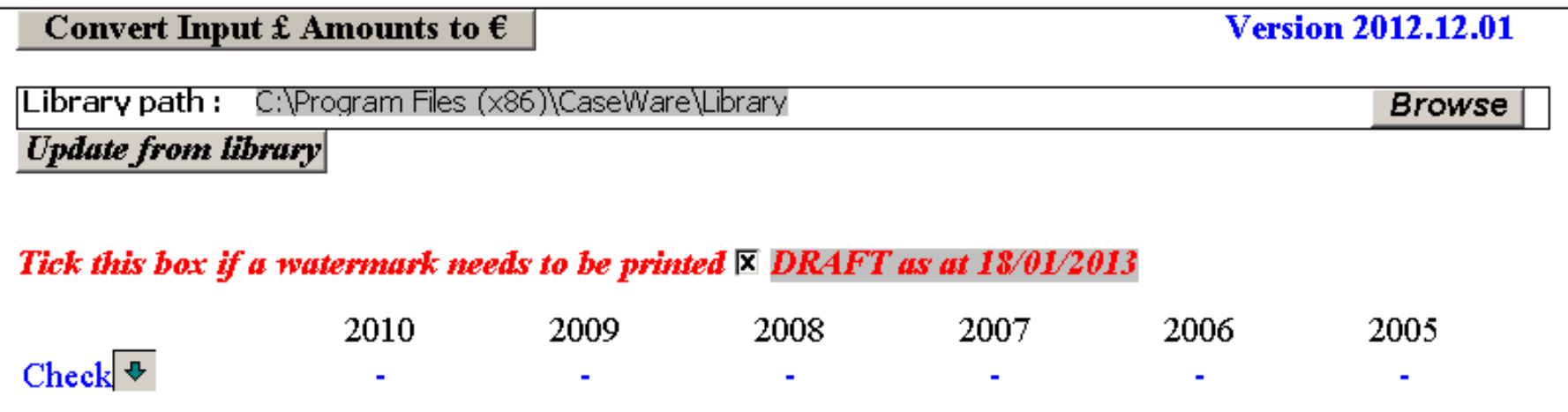

# DOCUMENT MAP

• For quick navigation to all areas of the document

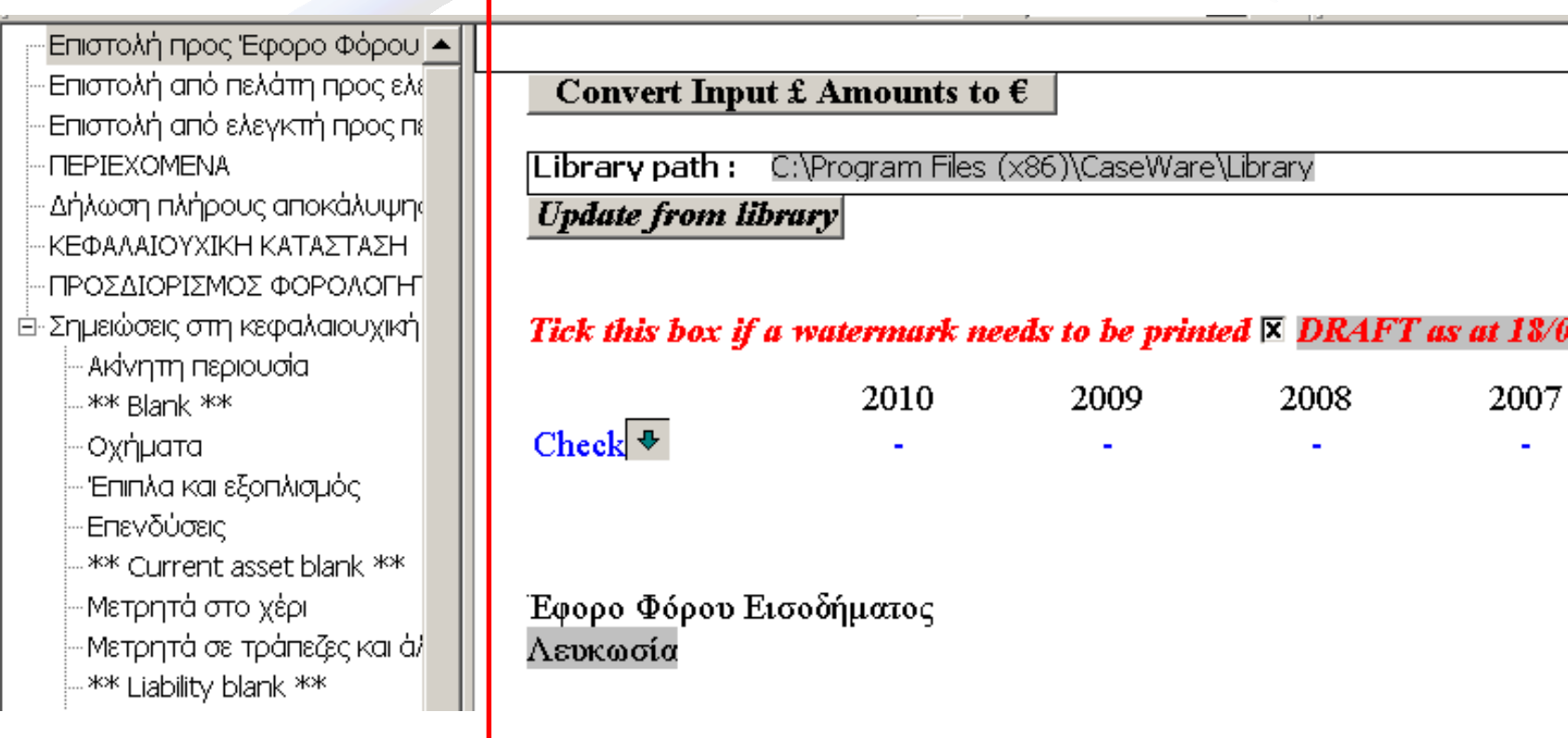

#### **LETTERS**

- User may select to show or not to show any parts of the Statement through check boxes
- All text parts of the capital statement may be changed overwritten by the user

#### Θέμα: ΟΝΟΜΑ - Α.Φ.Τ. 00154486S

Έχουμε την ευχαρίστηση να υποβάλουμε περιουσιακή κατάσταση του πιο πάνω πελάτη μας κατά την 31 Δεκεμβρίου 2010.

Είμαστε πρόθυμοι να σας δώσουμε οποιεσδήποτε άλλες πληροφορίες και επεξηγήσεις που θα χρειαστείτε.

Με εκτίμηση,

[Όνομα συνεταίρου] Συνέταφος | Φορολογικές Υπηρεσίες Επιστολή από πελάτη προς ελεγκτή Π

## **CONTENTS**

Optional documents may be selected to be shown through this page

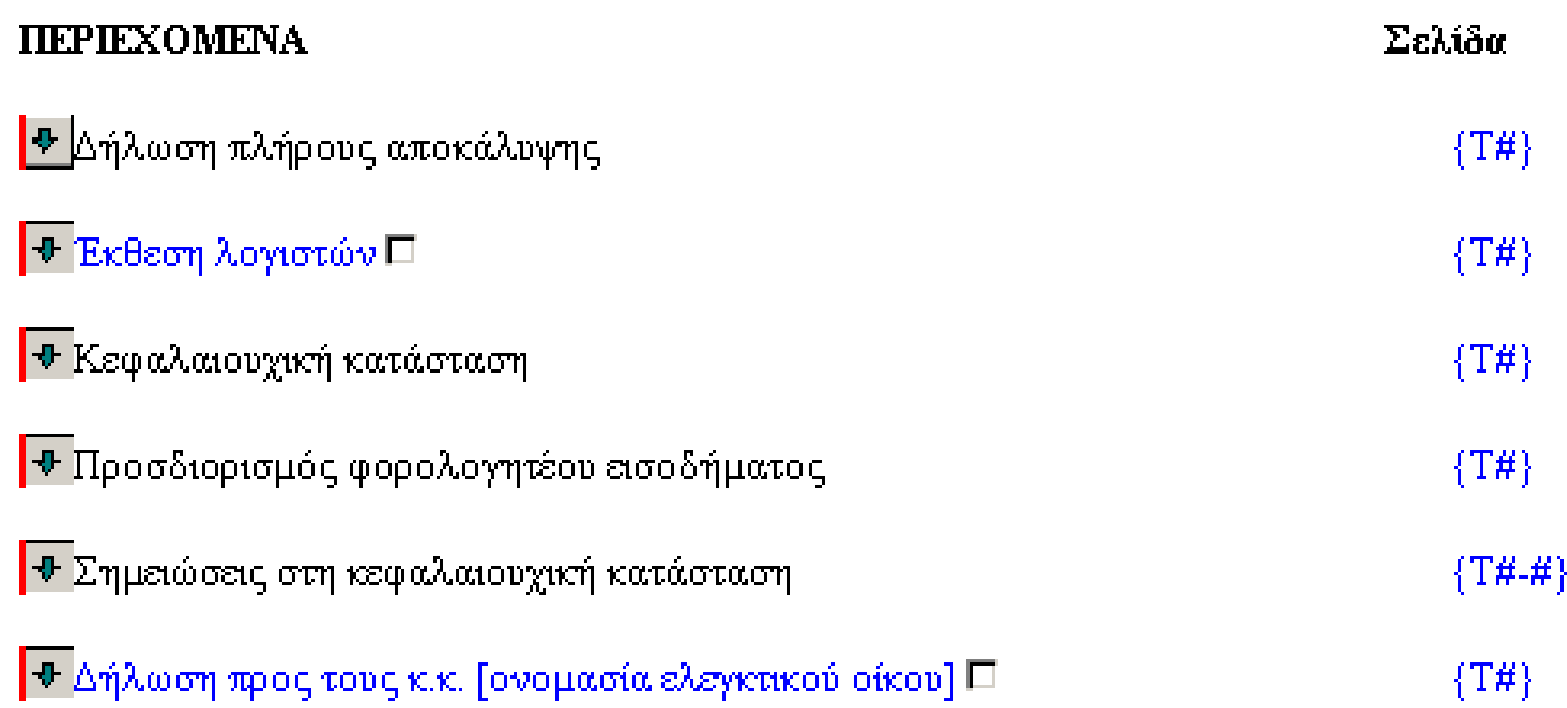

# ASSETS and LIABILITIES

- May be printed portrait or landscape
- Amounts automatically feed from the notes

Print landscape  $\,\Box\,$ 

**ONOMA** 

\_\_\_\_\_\_\_\_

#### *<b>• ΚΕΦΑΛΑΙΟΥΧΙΚΗ ΚΑΤΑΣΤΑΣΗ*

Κατά την 1 Ιανουαρίου 2004 μέχρι 31 Δεκεμβρίου 2009

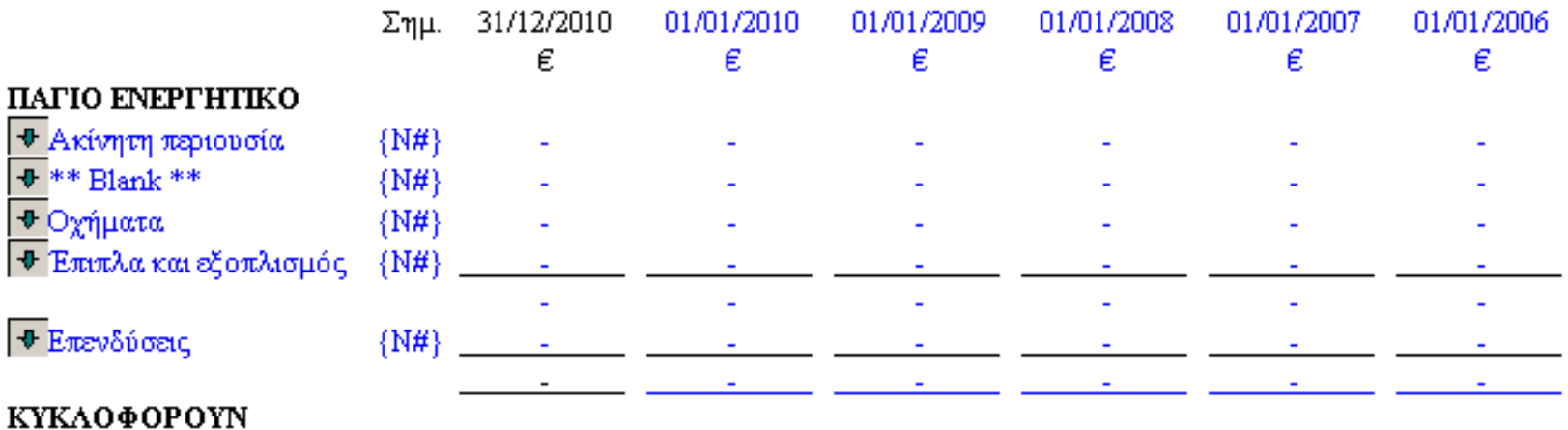

- Pape Steak : Mexi Pape I – Page Sieakt: Mexi Page

# COMPUTATION

- Amounts automatically feed from the notes
- Quick navigation buttons to and from notes

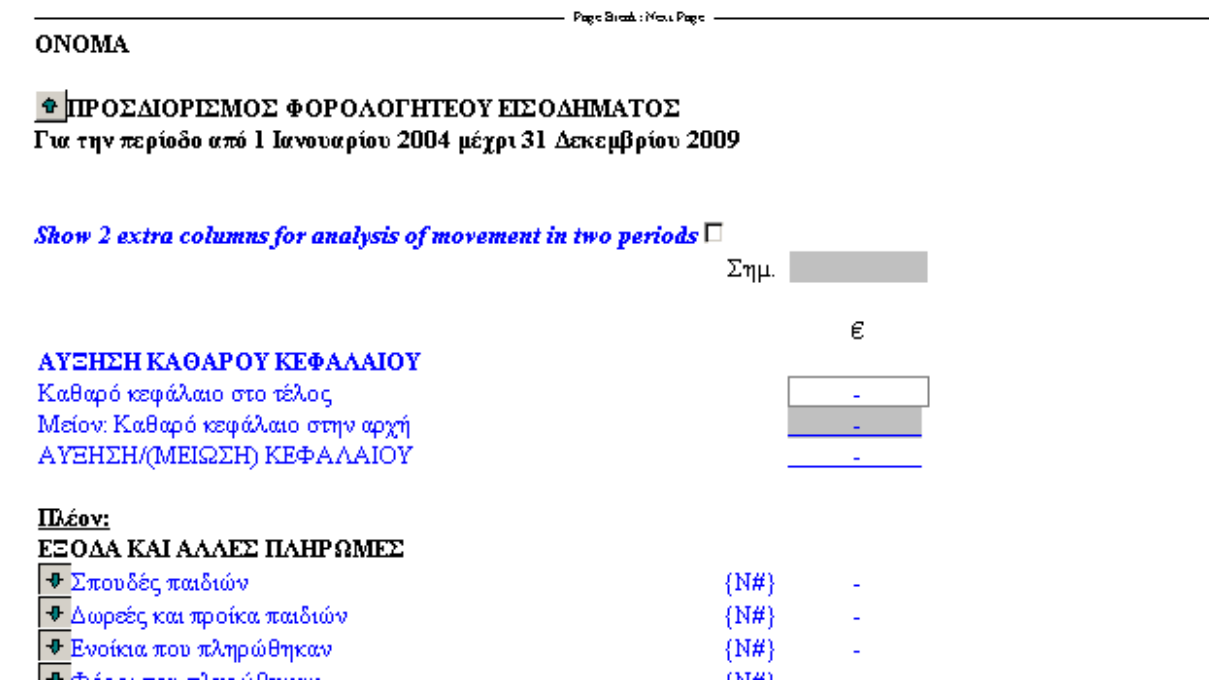

# COMPUTATION

• Extra column option available when it is important to present computation separately for two periods

**ΦΙΠΡΟΣΔΙΟΡΙΣΜΟΣ ΦΟΡΟΛΟΓΗΤΕΟΥ ΕΙΣΟΔΗΜΑΤΟΣ** Για την περίοδο από 1 Ιανουαρίου 2004 μέχρι 31 Δεκεμβρίου 2009

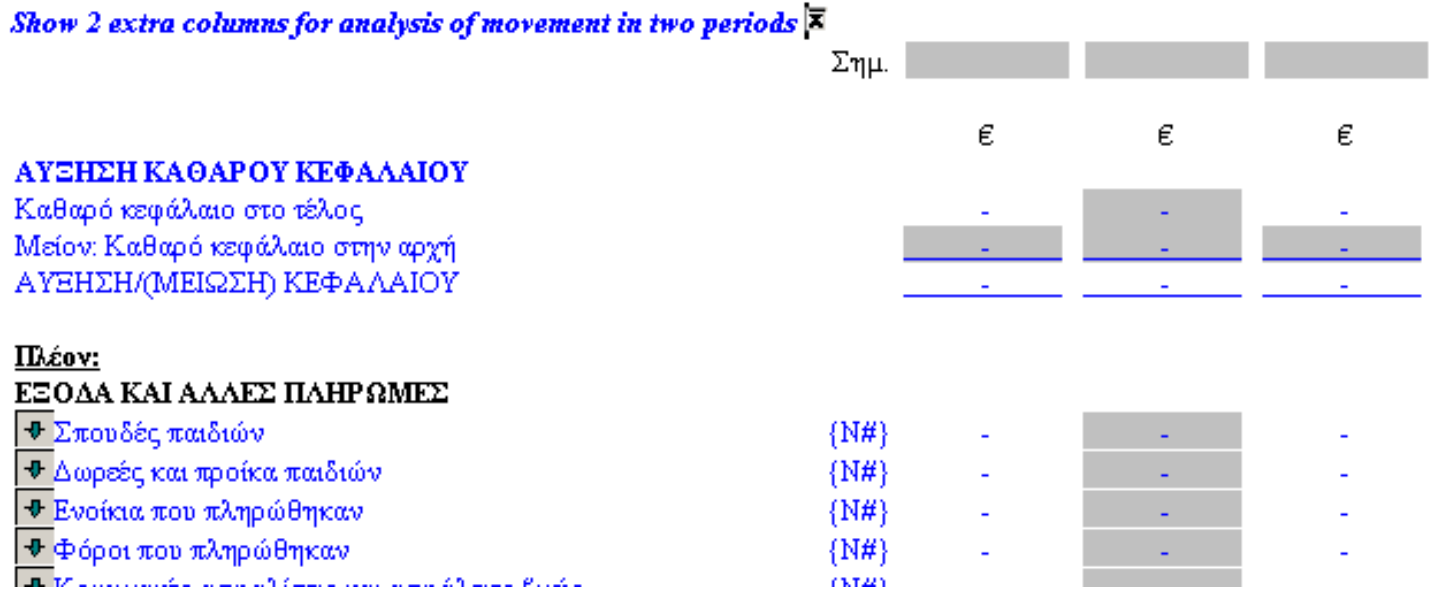

- Simple entry tables
- May be printed portrait or landscape

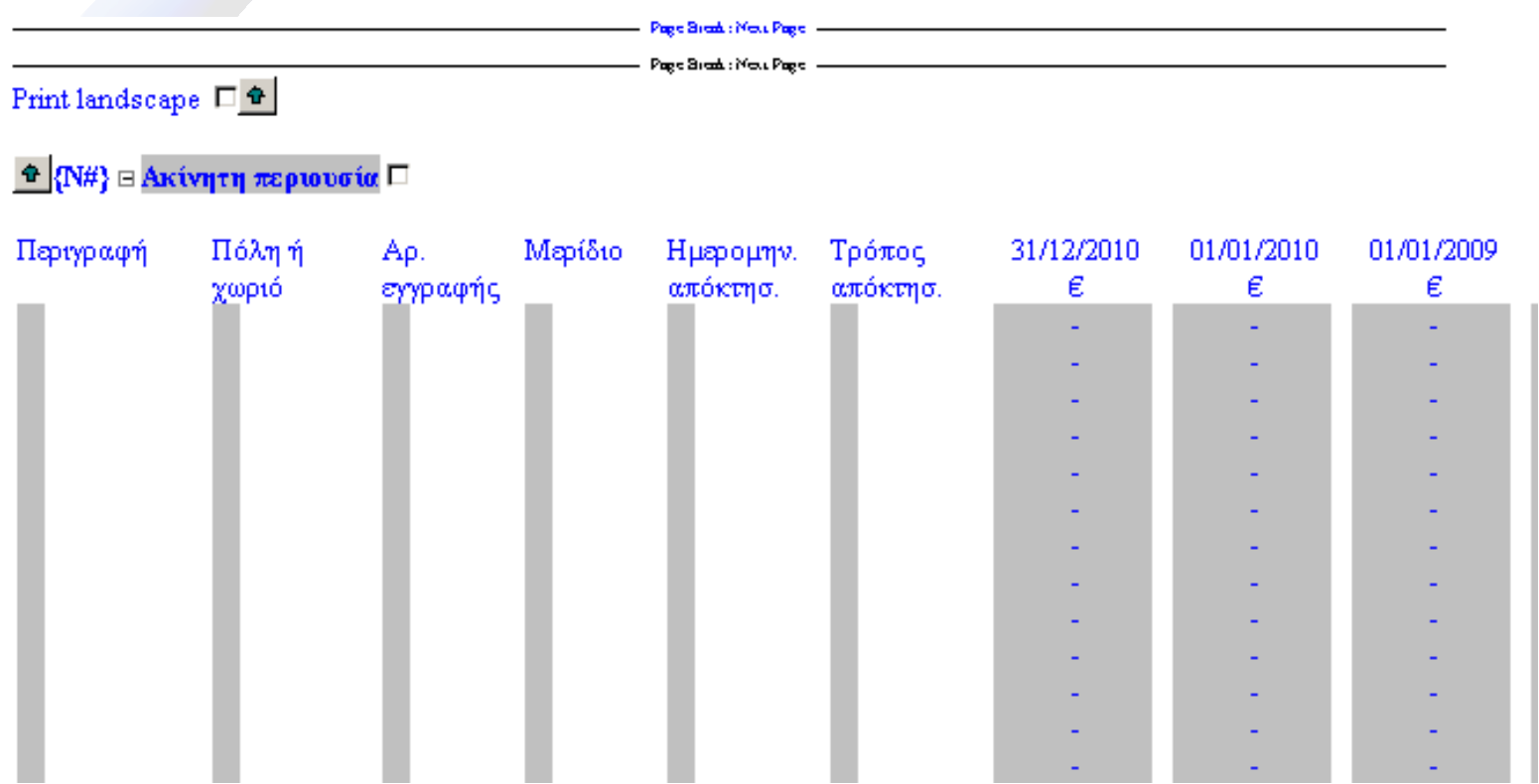

• Blank notes available for any areas not included in template

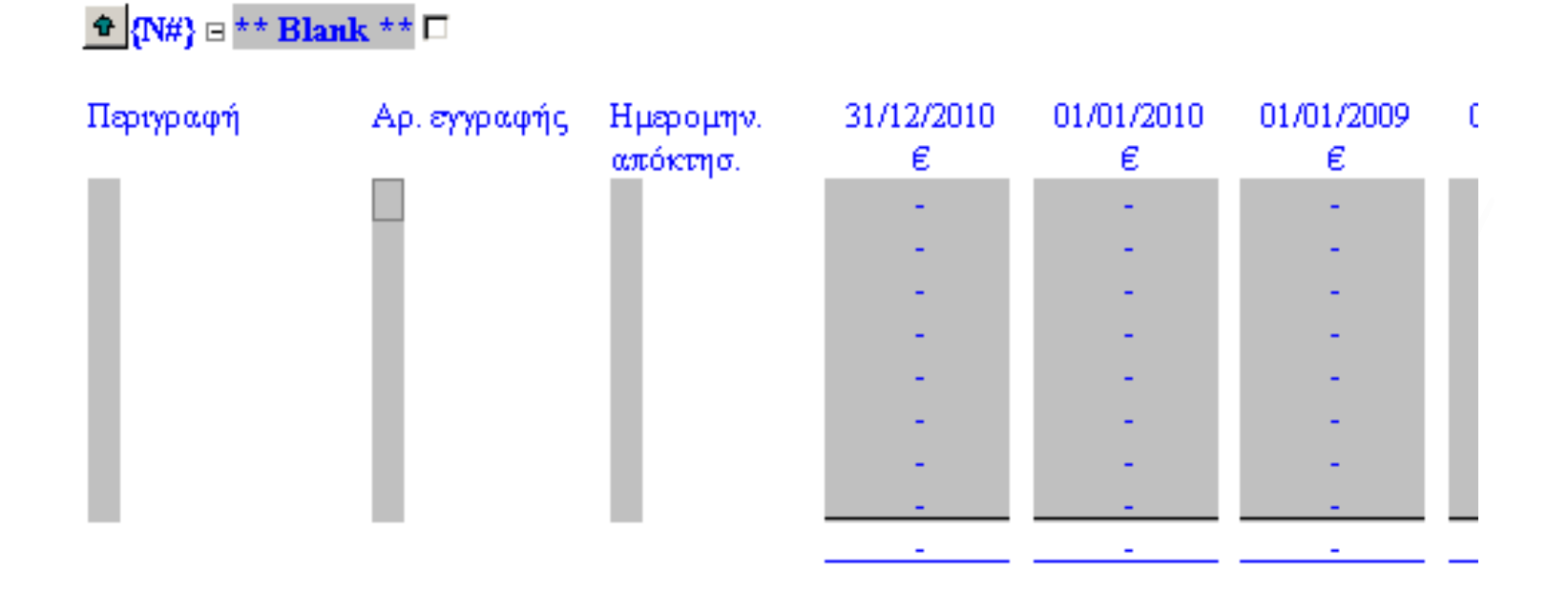

• Right click menu to add, delete or sort rows

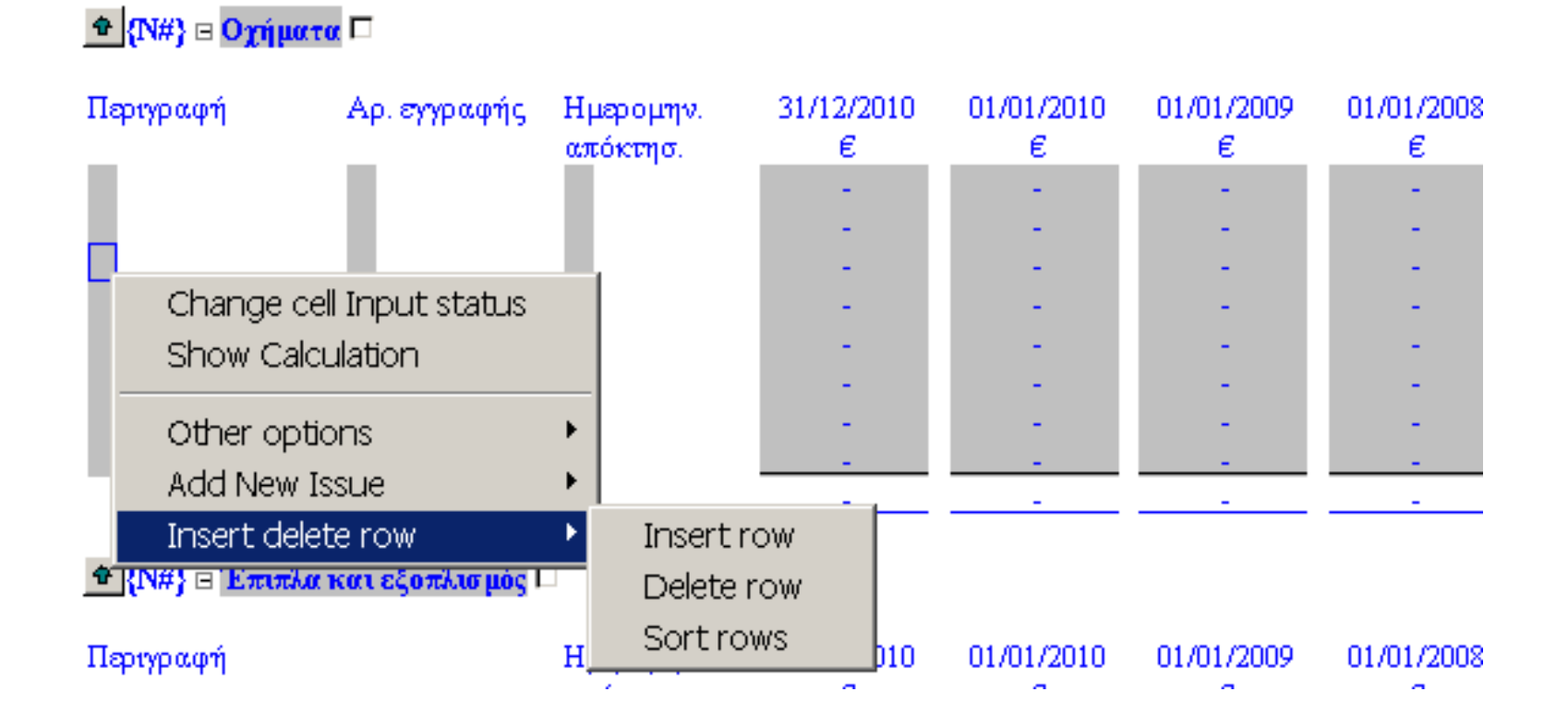

• Right click menu to change input status of cells

<u> ↑ {N#}</u> Ξ Πιστωτές και πιστωτικά υπόλοιπα □

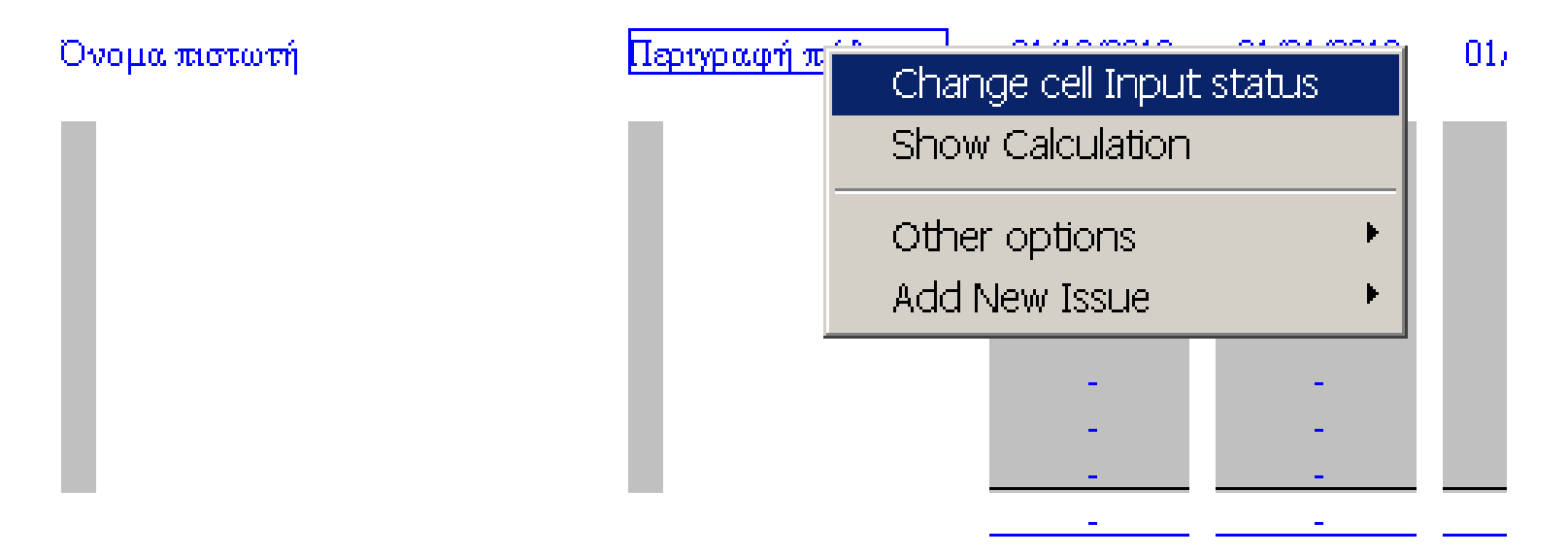